## Assembly: x86-64, Back Doors

CS 2130: Computer Systems and Organization 1 October 14, 2022

- Homework 5 due Wednesday 10/19 at 11pm
- Quiz 6 out tonight, due Monday at 8am

## Functions

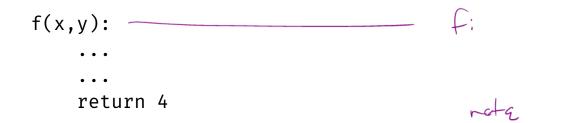

Cally f

#### callq myfun

 $\cdot$  Push return address to stack, then jump to myfun

retq

• Pop return address from stack and jump back

This is similar to our Toy ISA's function calls in homework 4

Calling conventions - recommendations for making function calls

- Where to put arguments/parameters for the function call?
  - First 6 arguments (in order): rdi, rsi, rdx, rcx, r8, r9
  - If more arguments, push onto stack (last to first)
- Where to put return value? in rax before calling retq
- What happens to values in the registers?
  - **Callee-save** The function should ensure the values in these registers are unchanged when the function returns
    - rbx, rsp, rbp, r12, r13, r14, r15
  - **Caller-save** Before making a function call, save the value, since the function may change it

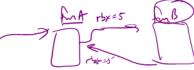

#### The Stack

pushq %rax popq %rdx

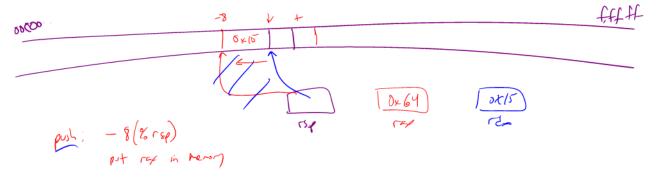

# example.s

#### example.s

rose (9. M) thor .globl main main: pushq %rbp rby \$0, %rbp movq condition: \$42, %rbp - rbp - 42 cmpq 🗙 jg after %rbp, %rsi movq (fmtstring(%rip), %rdi leaq >callq printf <-addq \$1, %rbp condition jmp after: %eax, %eax -> main return D xorl %rbp popq retq 🚙 fmtstring: .asciz "i = %ld\n"

printed ( ress, ross)

0 Asile nove do, 2 rup leng \$5(20rux), % rup St %rw + \_ ~\_ move \$5(%rw), %rd# Turning our code into something that runs

• Pipeline - a sequence of steps in which each builds off the last

### **Most Common Instructions**

- mov =
- lea load effective address
- call push PC and jump to address
- add +=
- cmp set flags as if performing subtract
- jmp unconditional jump
- test set flags as if performing &
- je jump iff flags indicate == 0
- **pop** pop value from stack
- **push** push value onto stack
- $\cdot$  ret pop PC from the stack